# CHATTEF

SEPTEMBER 2015

**VOLUME B15 •ISSUE 7** 

#### WOOD COUNTY AMATEUR RADIO CLUB

**PRESIDENT** 

**VICE PRESIDENT** 

**SECRETARY** 

**TREASURER** 

**WB8NQW** 

**VACANT** 

N1RB

KD8NJW

**BOB WILLMAN** 

**BOB BOUGHTON** JIM BARNHOUSE

HTTP://WCARC.BGSU.EDU

#### **Minutes** WCARC Meeting **August 10, 2015**

Bob-WB8NQW, presiding at BiG FabLab (Woodland Mall)

W8PSK-Phil, KD8NJW-Jim, KC8PFP-Rex, KC8EKT-Ruth, WB8VUL-Hoot, WB8NQW-Bob

The meeting was preceded by a quick tour of the FabLab facilities led by WB8NOW

Meeting Called to Order with Pledge of Allegiance at 7:45 pm.

**Minutes** of July meeting approved.

Treasurer's Report-annual BGSU telephone bill was paid. Report approved (JWJ/VUL).

#### **Old Business:**

 Bob expressed thanks to Rex (PFP) for his donation of the Yaesu

- receiver to the "radio corner" at the FabLab. He pointed out that we still need a receive antenna.
- Bill (JWJ) suggested that rather than simply making the manual available, a "Quick Start" guide to the receiver be written and made available to users.
- **Present:** N1RB-Bob, WD8JWJ-Bill, Bob asked the members what sort of equipment they wanted to house at that location. Since the Club owns the Kenwood TS-440SAT hf transceiver, consensus was that some sort of 2m/440 Hz transceiver also be provided.
  - Phil (PSK) made a proposal for constructing an hf loop. He calculates that a 320 ft loop could be accommodated near the Mall roof.
  - Steve (BBK) has a Cushcraft R-6 vertical that he can donate for HF Another suggestion for service. VHF/UHF is to erect a dual band Jpole.
  - Bob (NOW) reported that the Club received a letter of thanks from GOBA for the Club's participation in June.

continued---on p.4

#### **NET CHECK INS**

#### **BRAIN TEASERS**

#### Aug 4 Traffic: 0

WB8NQW (NCS)

NM8W W8PSK

WD8LEI

K3RC

KD8RNO

N8VNT

KC8EKT

KD8VWU

N1RB

K8JU

KD8DWO

WD8JWJ (13)

#### Aug 11 Traffic: 0

W8PSK (NCS)

KD8RNO

WD8LEI

KC8EKT

**WB8NQW** 

**KD8VWU** (6)

#### Aug 18 Traffic: 0

KD8NJW (NCS)

WD8LEI

K80V0

KD8RNO

WB8NQW

N1RB

KD8VWU

KD8WZK

K3RC

WD8ICP/M

K8JU

KD8QWO

KC8EKT

K8BBK (14)

- **1.** Which of the following is the most common cause for failure of coaxial cables?
  - a.) moisture contamination
  - b.) Gamma rays
  - c.) velocity factor exceeds 1.0
  - d.) overloading
- 2. What is the approximate bandwidth of a VHF repeater FM phone signal?
  - a.) less than 500 Hz
  - b.) about 150 KHz
  - c.) between 5 and 15 KHz
  - d.) between 50 and 125 KHz
- **3.** What is the approximate length, in inches, of a quarter-wave vertical antenna for 146 MHz?
  - **a.)** 112 in
  - **b.)** 50 in
  - **c.)** 19 in
  - **d.)** 12 in

### September Contests

The contest lineup for the month of September is given below. Please note that the WARC bands (60, 30, 17 and 12 m) are <u>never</u> open to contesting.

| , testing.               |                |               |
|--------------------------|----------------|---------------|
| Sep 5-6                  | 0000 to 2359 Z | 80 m to 10 m  |
| All Asian DX 'test       |                | SSB           |
| Sep 5-6                  | 1300 to 0400 Z | 160 m to 10 m |
| Colorado QSO Party       |                | all modes     |
| Sep 12-13                | 0000 to 2359 Z | 80 m to 10 m  |
| WAE (Europe) DX 'test    |                | SSB           |
| Sep 12-13                | 1400 to 0200 Z | 80 m to 10 m  |
| Arkansas QSO Party       |                | all modes     |
| Sep 12                   | 1600 to 2359 Z | 80 m to 10 m  |
| Ohio State Parks on Air  |                | SSB           |
| Sep 19-20                | 1400 to 0300 Z | 160 m to 10 m |
| South Carolina QSO Party |                | SSB           |
| Sep 26-27                | 0000 to 2359 Z | 80 m to 10 m  |
| CQ WW DX 'test           |                | RTTY          |
| eq IIII DX test          |                | KIII          |

## September Hamfests

Sep 13 Findlay RC. Annual Hamfest. Hancock County Fairgrounds,

Findlay, OH.

web: <a href="http://www.findlayradioclub.org">http://www.findlayradioclub.org</a>

Sep 20 Adrian ARC. Annual Hamfest. Lenawee County Fairgrounds,

Adrian, MI.

web: <a href="http://w8tge.com">http://w8tge.com</a>

#### Rockwell Collins to End Mechanical Filter Production

from ARRL Letter

As more and more communications equipment designs have adopted digital signal processing techniques, <u>Rockwell Collins</u> has announced that it will stop manufacturing its renowned mechanical filters. It did not provide a specific date.

"Over the past several years, we have seen a dramatic reduction in demand for narrowband analog filters," the company <u>said</u> on its website. "Due to this and other economic reasons, [Rockwell Collins] Filter Products will be discontinuing its mechanical filter products in the near future."

Rockwell Collins makes two different types of mechanical filters, many of which have found their way into Amateur Radio products and applications. In a mechanical filter, input and output transducers convert the electrical signal to and from resonant mechanical vibrations, respectively.

"For frequencies between 100 kHz and 700 kHz, we create filters made from rods resonating in a torsion mode," the company explained on its website. "For frequencies below 100 kHz, we use flexure mode bar resonators."

Collins has made mechanical filters for more than 6 decades, and

their initial application was in telephone circuits. The filters gained favor for Amateur Radio use because of their excellent selectivity, especially in IF applications. It is said to take about 12 weeks to manufacture a single unit.

Art Collins, WOCXX (SK), founded Collins Radio Company in 1933 in Cedar Rapids, Iowa. That same year Collins supplied the equipment to establish communication with the Byrd South Pole expedition. Over the years, Collins produced a line of Amateur Radio equipment, and its products remain popular among radio amateurs and collectors. Rockwell International purchased the company in 1973, and Rockwell Collins was spun off in 2001. Today, the company has focused its market on electronic communications, avionics, and in-flight entertainment systems.

#### minutes-from p.1

 Bob (RB) reported that the Club was approved to receive a Yaesu DR-1X digital/analog repeater at 1/3 list price. Yaesu says there is a 2 to 3 month lag time before it will be delivered---stay tuned.

#### **New Business:**

 Campus Security has approved a list of officers and Technical Committee members for 24/7 access to the Offenhauer or Administration Bldg. penthouse to handle repeater hiccups.

continued---on p.5

#### WCARC Weekly Net

Tuesdays at
2100 EDST/EST

147.18 MHz 67 Hz PL
Net Control Roster

| Sep        | 1  | N1RB   |
|------------|----|--------|
| Sep        | 8  | K80V0  |
| Sep        | 15 | WB8NQW |
| Sep        | 22 | W8PSK  |
| Sep        | 29 | KD8NJW |
| <b>Oct</b> | 6  | KD8VWU |

#### **NEXT MEETING**

Breakfast Meeting

Saturday, September 5

**TIME: 9:00 am** 

**PLACE: Frisch's Big Boy** 

North

E. Poe Rd & N. Main St.

**Bowling Green, OH** 

## DON'T FORGET!

# 10 meter informal net meets Sunday @ 2030 EST/EDST on 28.335 MHz

#### minutes-from p. 4

- Bob (NQW) asked if anyone wanted to participate in a foxhunt before the October business meeting on the 14th. Bob (RB) volunteered to be the fox.
- Phil (PSK) reported that Bob Schumann (W8NYY) is selling some equipment and will be advertising it soon. He also mentioned that Stan (K8LL) had a knee replacement, but he fell last month and had a setback due to infection. He is presently at BG Manor.

Meeting Adjourned at 8:30 pm.

Brain Teaser answers: (T) 1-a, 2-c, 3-c

#### **NET CHECK INS**

continued

#### Aug 25 Traffic: 0

KD8VWU (NCS)
KD8NJW
W8PSK
KD8RNO
K8LL
N1RB
WB8NQW
AA8HS
WD8LEI
KC8EKT

(11)

#### Sep 1 Traffic: 0

N8YAE

N1RB (NCS)
KD8WZK/P
W8PSK
WB8NQW
KD8NJW
KD8RNO
WD8JWJ
K8OVO
KD8VWU/P
K3RC
KD8FRL
K8BBK (12)

# How to Learn Morse Code (CW) for Free!

#### by Thomas Witherspoon, K4SWL

QRPers know that the best mode to get the biggest bang out of the lowest amount of power is with morse code, (a.k.a. CW).

If you haven't learned CW yet or are looking to improve your speed, you're in for a treat. A new website by Fabian Kurz (DJ1YFK) called LCWO (Learn CW Online) has been launched. Features of this site include:

- The ability to learn via web browser (no software to download)
- The proven Koch method CW course
- The site remembers who you are and your stats
- Hey, it's free!

#### Some thoughts and advice on CW

I had been intimidated by CW for a long time and only started learning it a year ago. I had forgotten almost all of the CW I had learned to pass the 5 WPM Novice Exam in 1997.

With the use of some old CW training tapes and a little time set aside each morning in my living room, I was able to re-learn the alphabet and numbers in a couple of weeks. In fact, the moment I had learned all of the characters and

numbers, I picked up the phone and called my friend, Mike Hansgen (AA8EB), and told him to meet me on the air in 5 minutes. It was toughand I was way outside of my comfort zone-but I made it through the QSO and felt great. Mike was probably working me at 3 words per minute-a speed that was, ironically, taking him outside of his comfort zone!

I found out that, once you know the characters, you can begin having QSOs immediately. Speed comes naturally with on-air practice. To help me along, Mike and my good friend <a href="Eric McFadden (WD8RIF">Eric McFadden (WD8RIF)</a>, began having a daily CW sched with me. The results? In only a couple of months I was

continued---on p.7

#### CW-from p. 6

comfortable listening to CW at 15 WPM! And trust me, I'm not a quick learner.

The thing that held me back all of those years was the fear of getting on the air and not understanding the operator's code on the other end. Do you feel that way too? Keep reading...

I was lucky to have friends (or Elmers) that were willing to help me gain ground with code. Indeed, not only were they willing to work with me, but they were actually excited to be given the opportunity. Think this is rare? Think again!

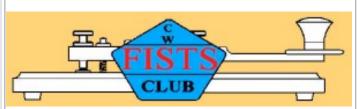

#### FISTS - "When You've Worked a FIST, You've Worked a Friend"

The International Morse Preservation Society (FISTS) sponsors the amazing "code buddy" program. FISTS will put you in touch with a ham radio operator, a "code buddy", that will meet you on the air and work with you to learn/improve morse code. You don't even need to be a member of FISTS and it's a totally free service driven by hams with a passion for teaching others CW. This will give you a venue not only to learn CW in a comfortable, on air, environment, but you're also

sure to make a friend in the process.

So what are you waiting for? Take these three steps to learn morse code:

- Go to the <u>LCWO</u> website, create an account, and start learning CW online.
- The moment you know all of the characters, either call a friend and get on the air, or <u>sign up</u> for <u>FISTS' Code Buddy</u> program.
- Practice and have fun-speed and comprehension will come naturally

#### K8JTK Named Technical Coordinator for Ohio Section

The Ohio Section Manager, Scott Yonally-N8SY, has officially announced that our very own Jeff Kopcak, K8JTK, has been appointed as the Technical Coordinator for the Ohio Section of the ARRL.

Yonally mentions how impressed he was with Jeff's technical expertise in making the appointment. As we all in the WCARC already know, Jeff has contributed to the Club ever since his student days at BGSU. He has served as the webmaster for the K8TIH site, and has contributed an excellent series of articles on novel digital modes to the pages of CQ Chatter. Congratulations, Jeff, from all of us here in Wood County. We are sure you will do well as a section official.

WOOD COUNTY ARC P.O.BOX 534 BOWLING GREEN, OH 43402

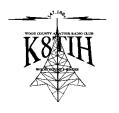